## **Escolher o Setor no SEI**

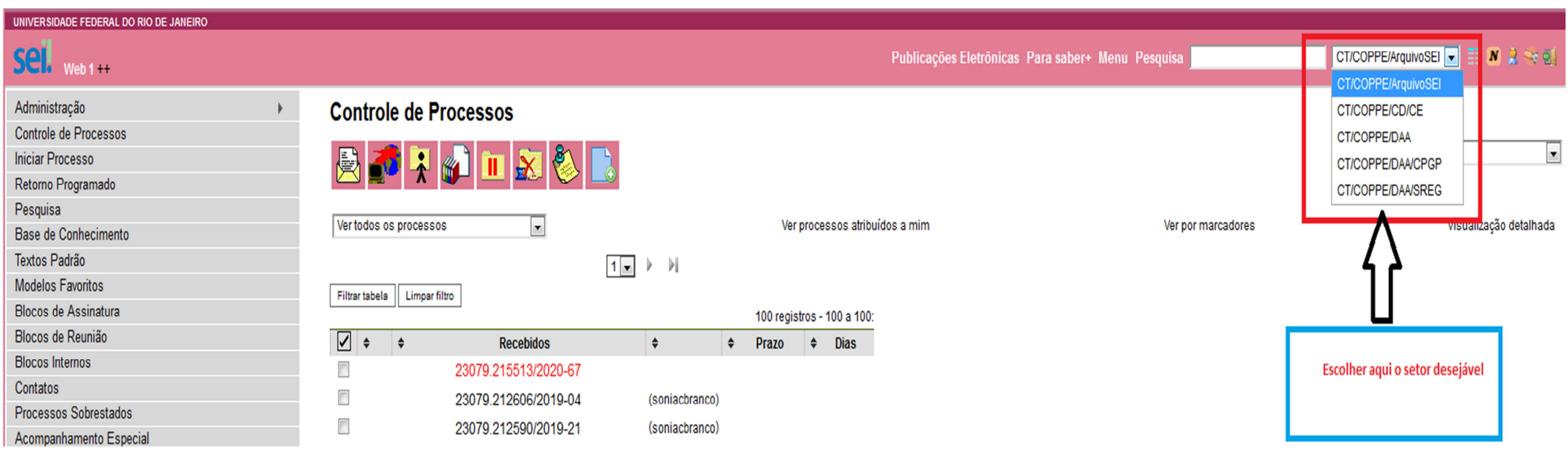